# Storage & Indexing in Modern Databases

ECS 165A – Winter 2022

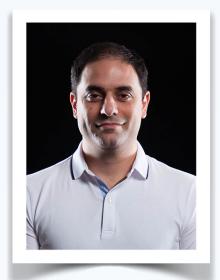

Mohammad Sadoghi
Exploratory Systems Lab
Department of Computer Science

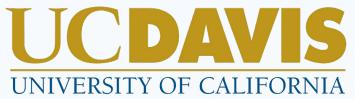

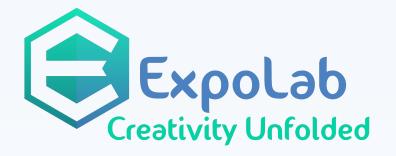

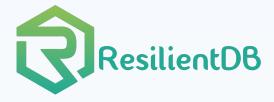

How to quickly search for the desired information?

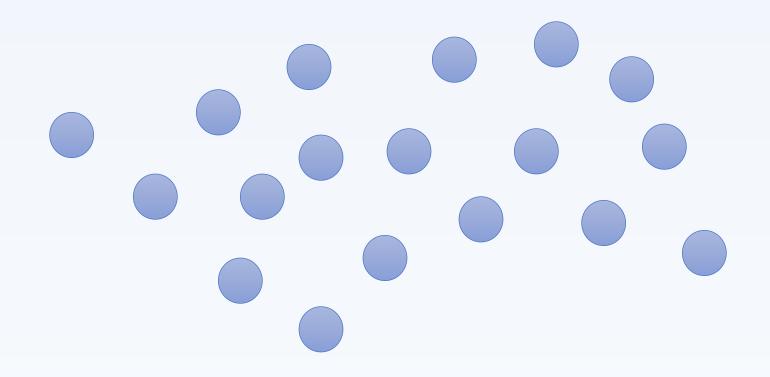

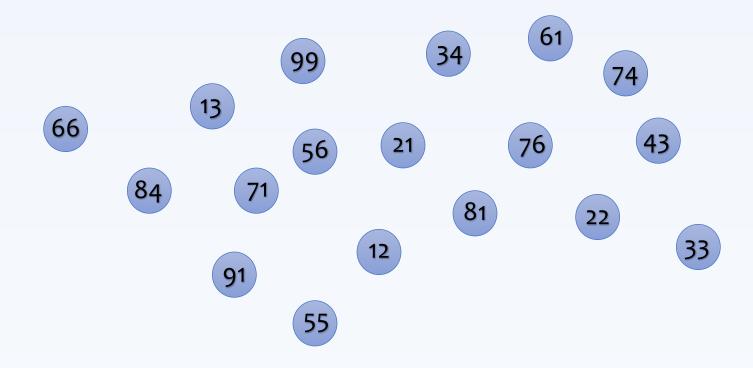

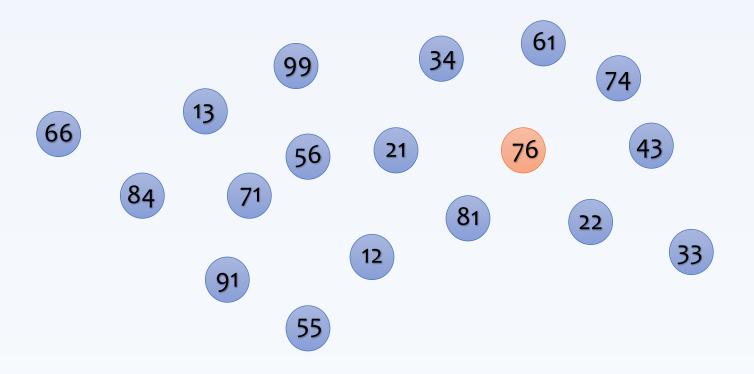

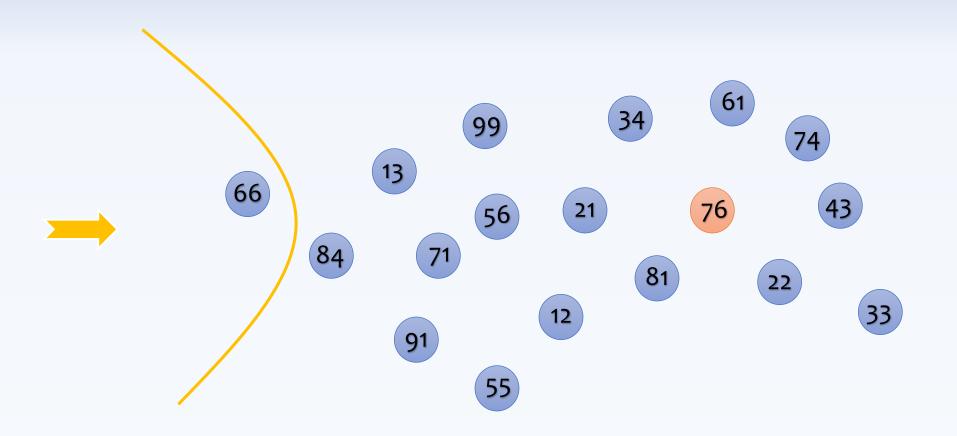

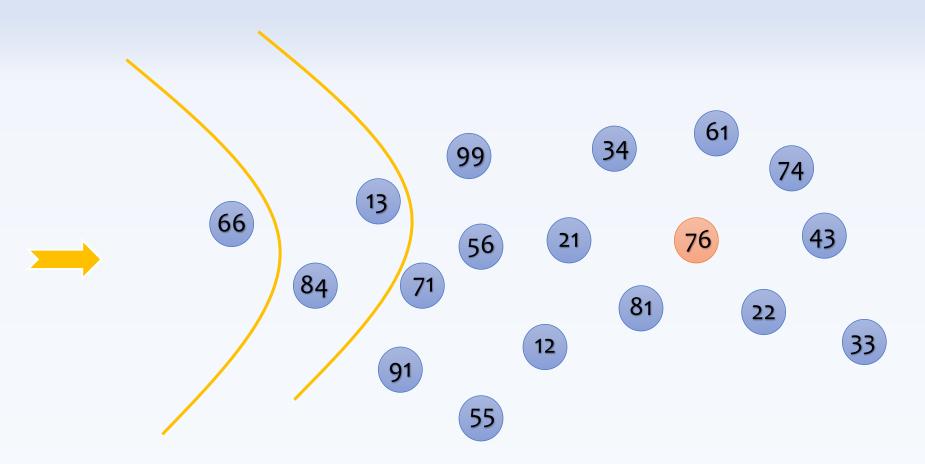

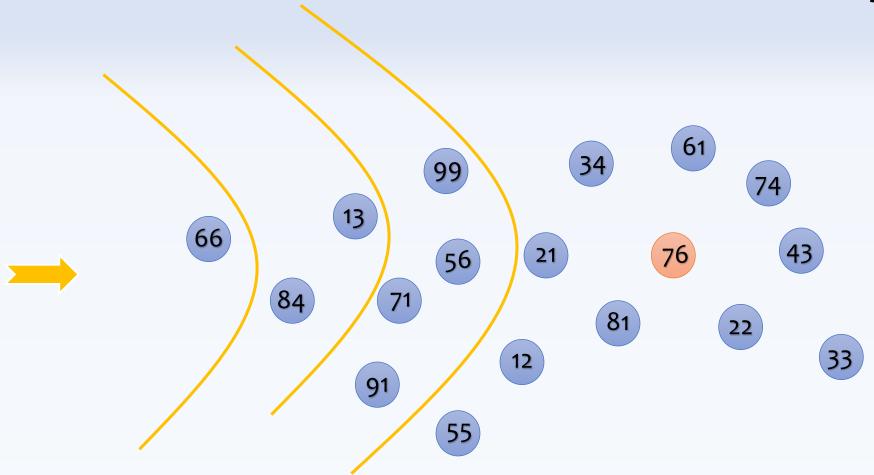

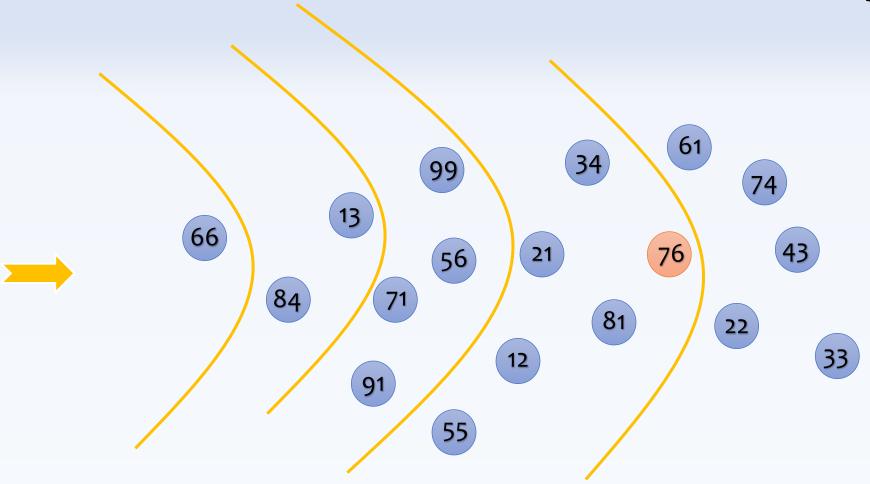

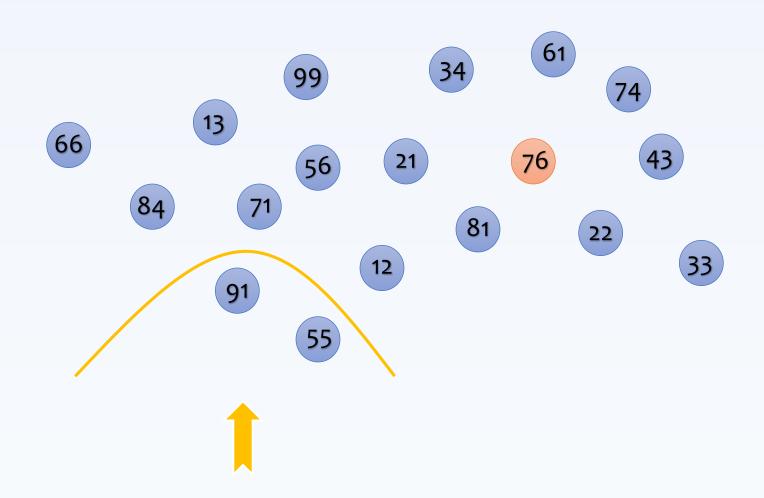

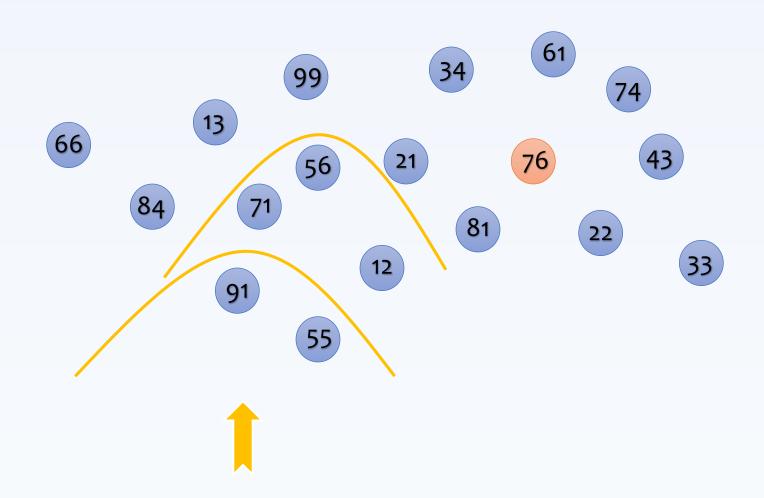

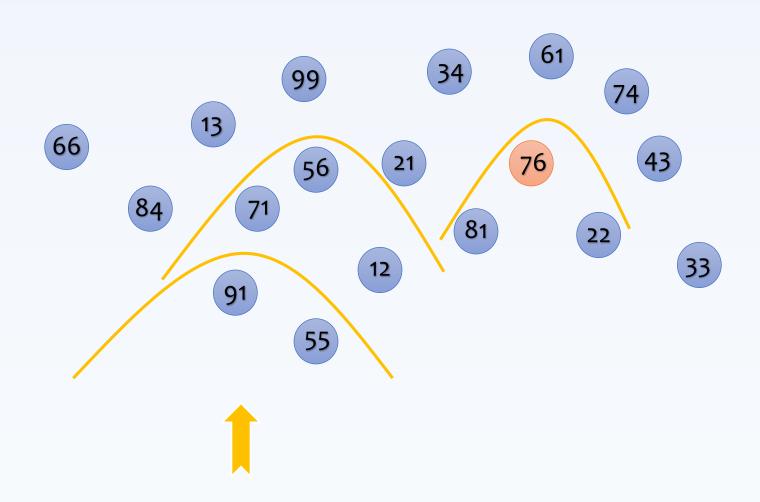

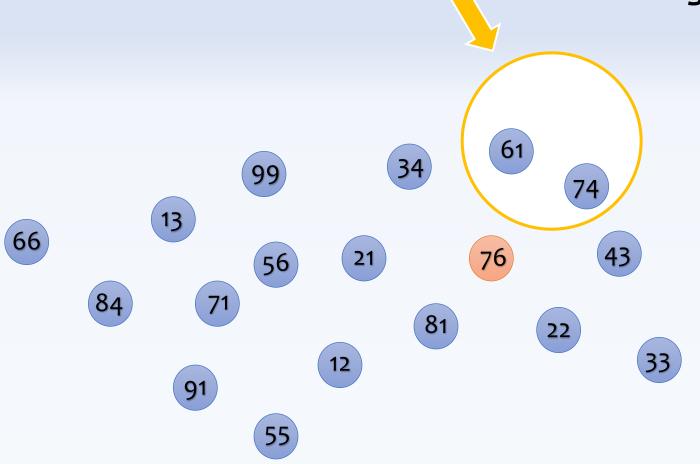

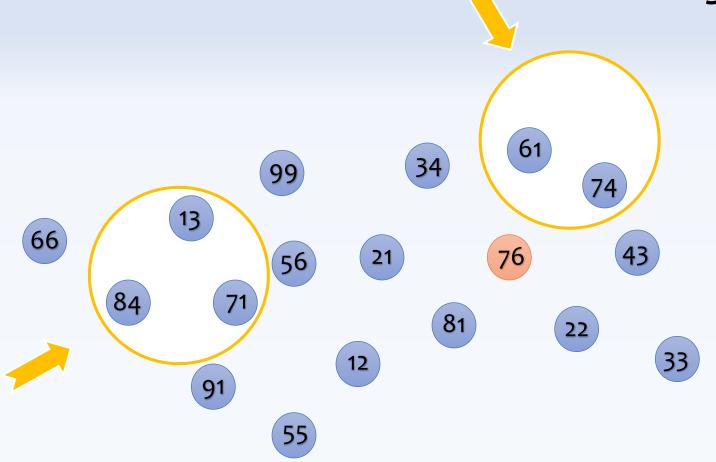

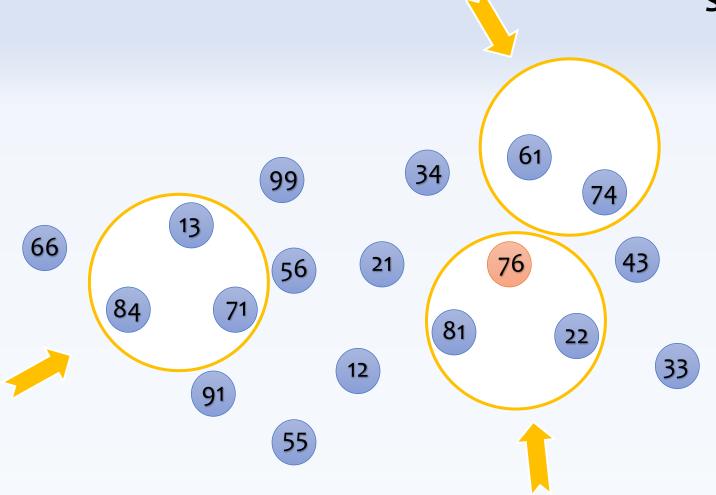

#### Searching for 44?

(what-if the value does not exist) (could we have an early termination?)

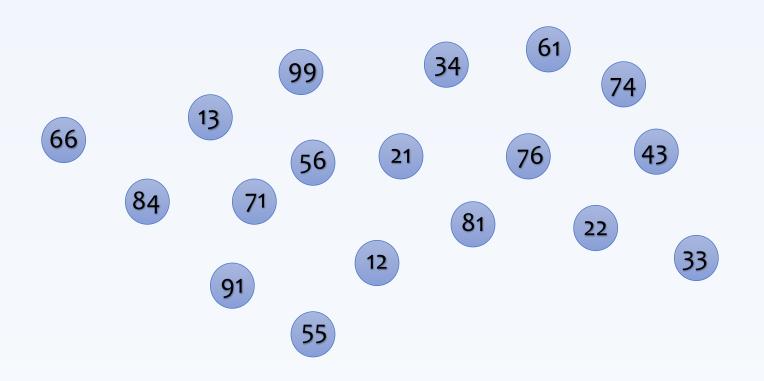

Could we impose an order to improve the search?

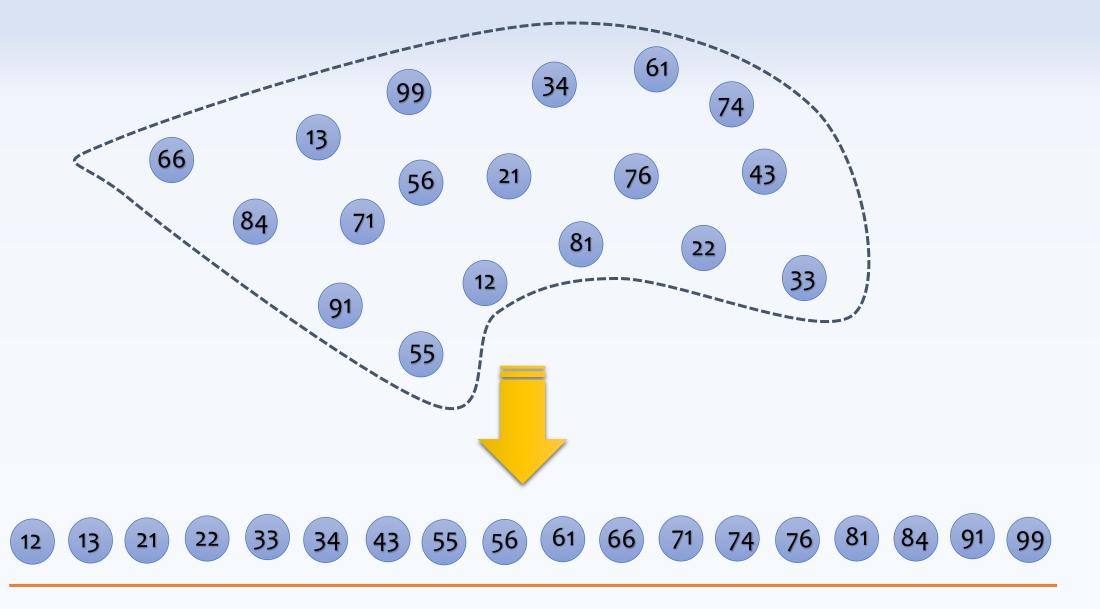

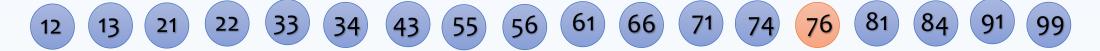

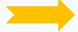

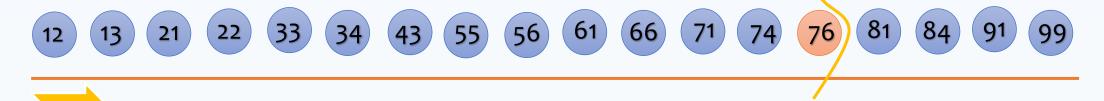

# Searching for 44? (could we have an early termination?)

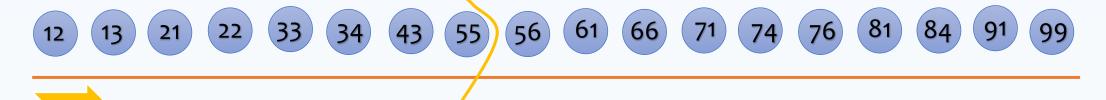

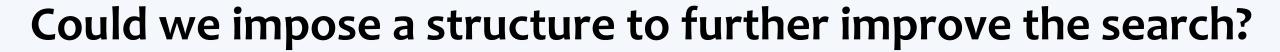

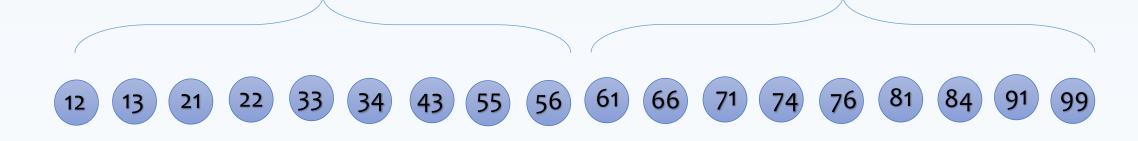

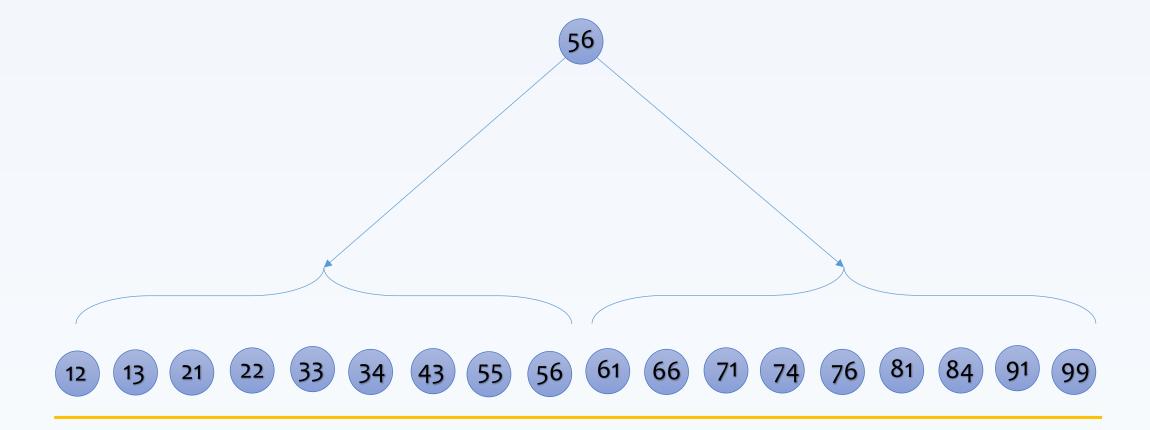

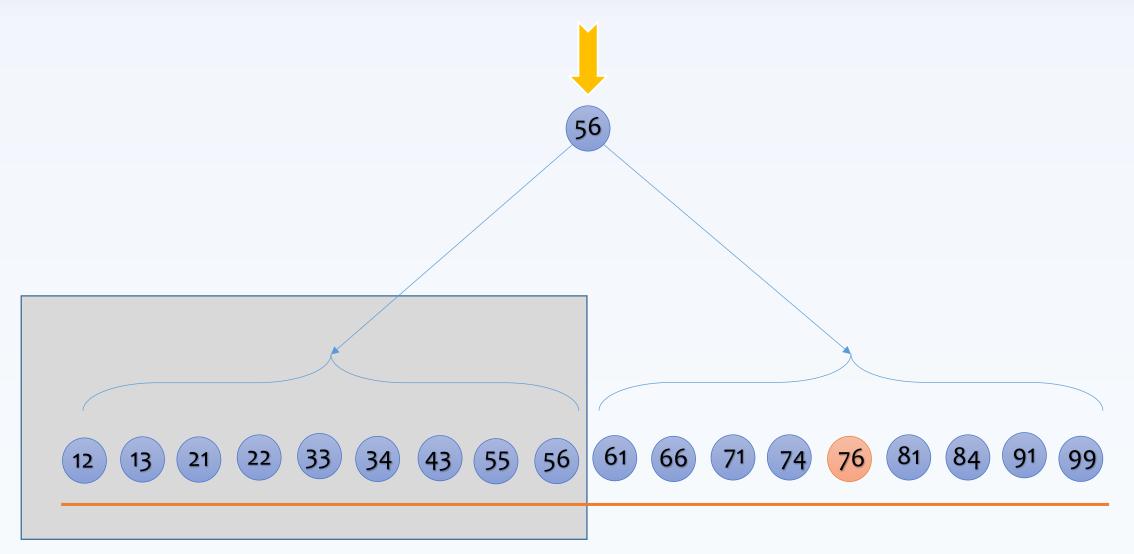

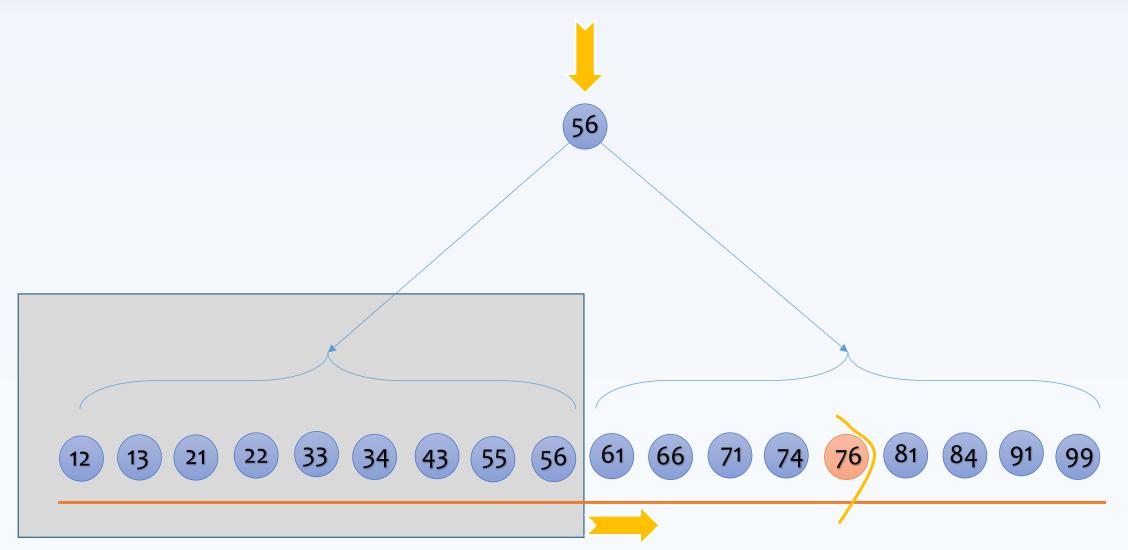

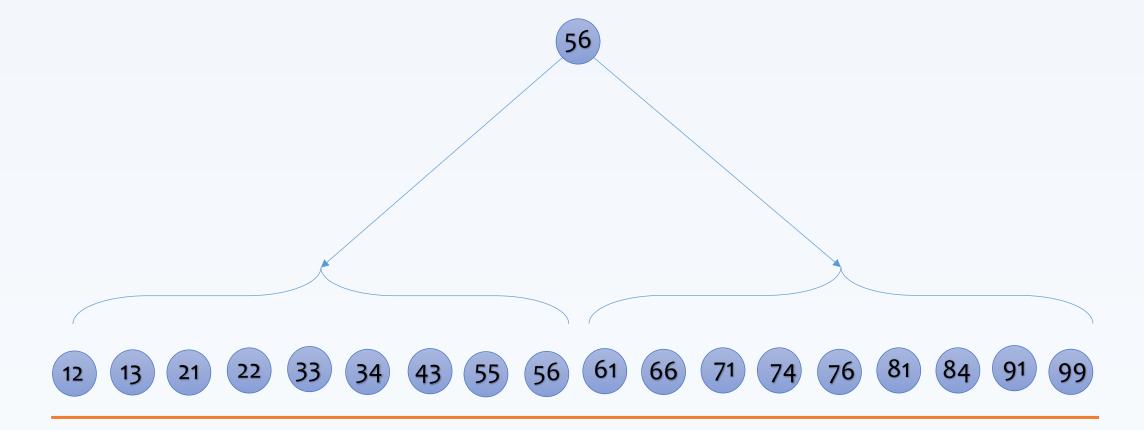

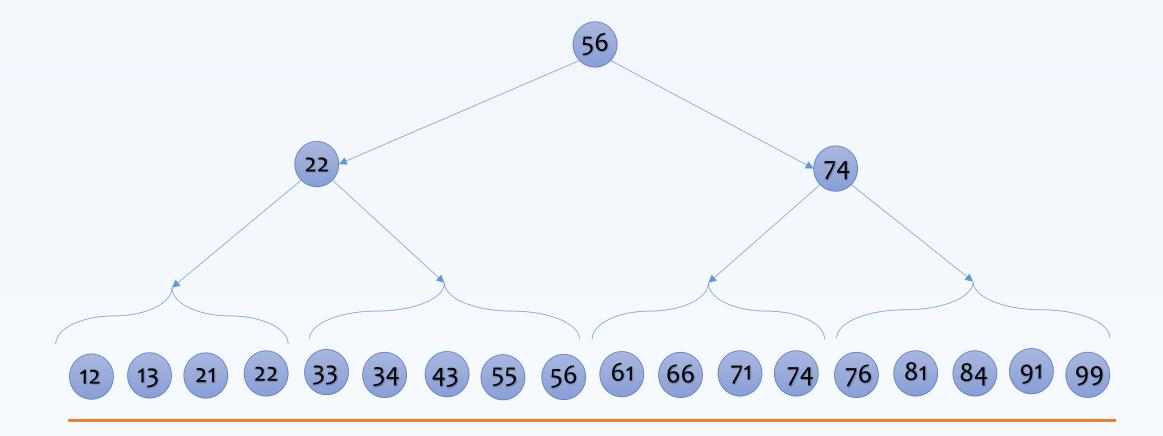

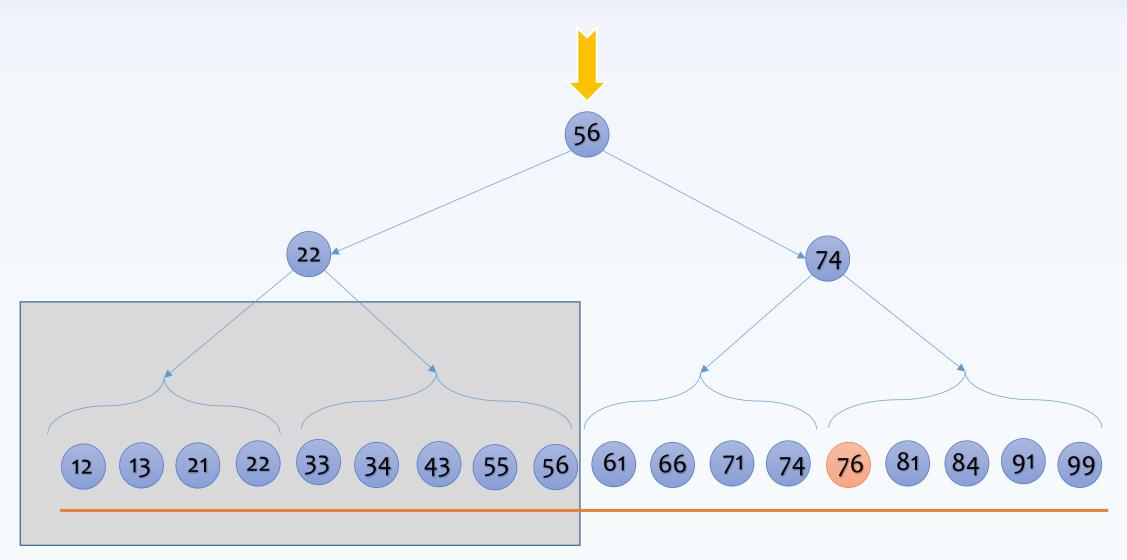

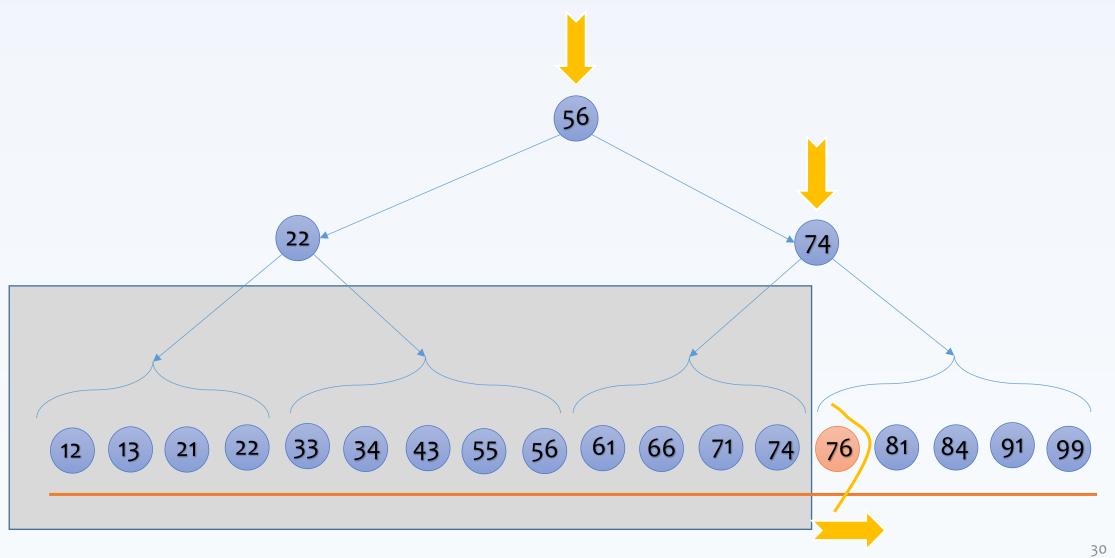

# Searching for 44? (could we have an early termination?)

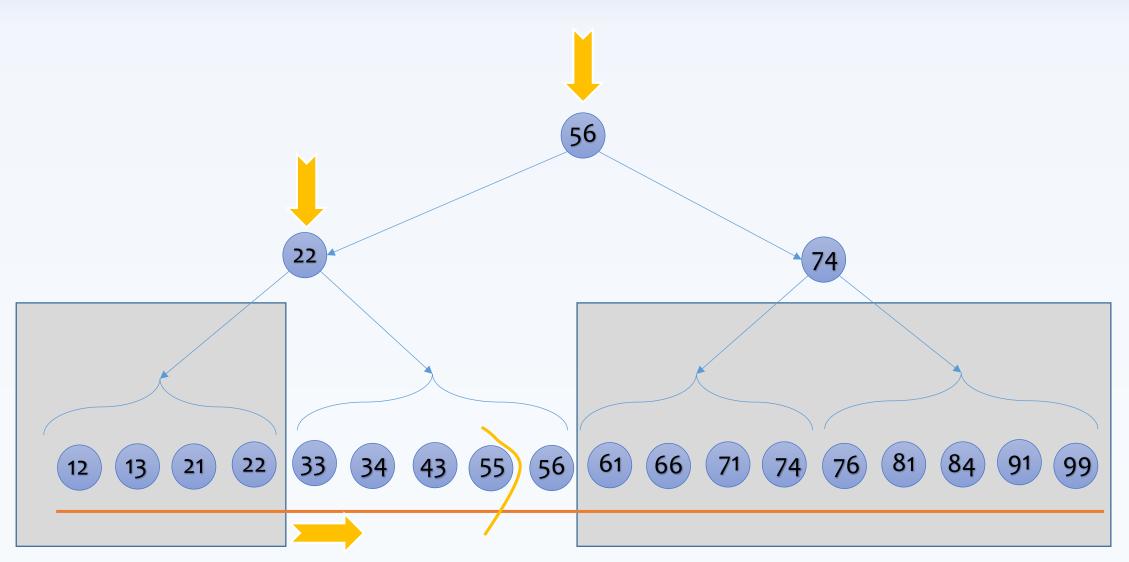

# Searching for 76-91

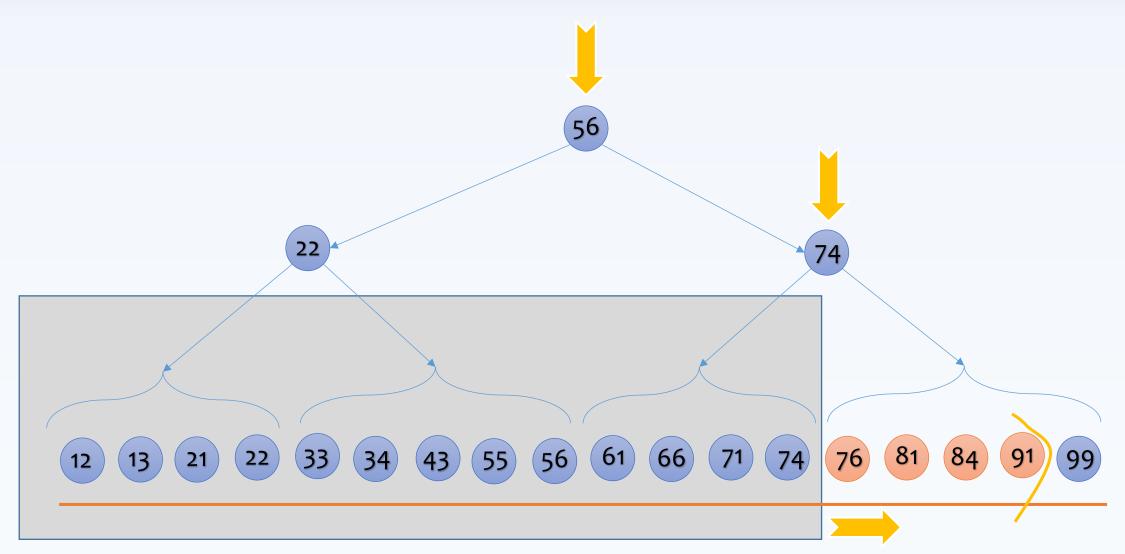

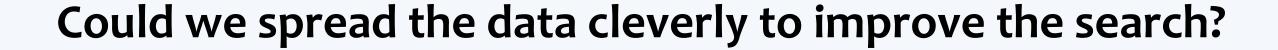

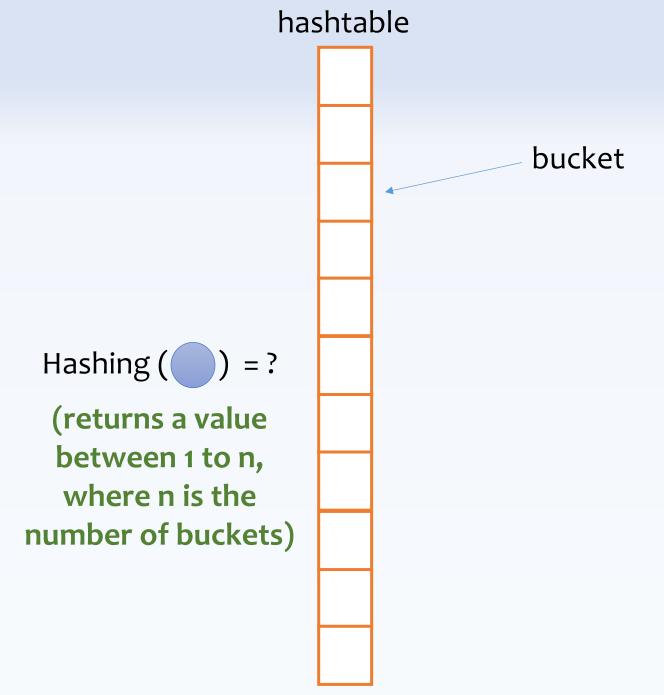

# **Inserting 81**

Hashing 
$$(81) = 6$$

#### **Inserting 43**

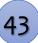

Hashing (76) = 8

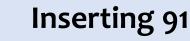

81

76

91

Hashing (91) = 10

collisions (when multiple values hash to the same bucket)

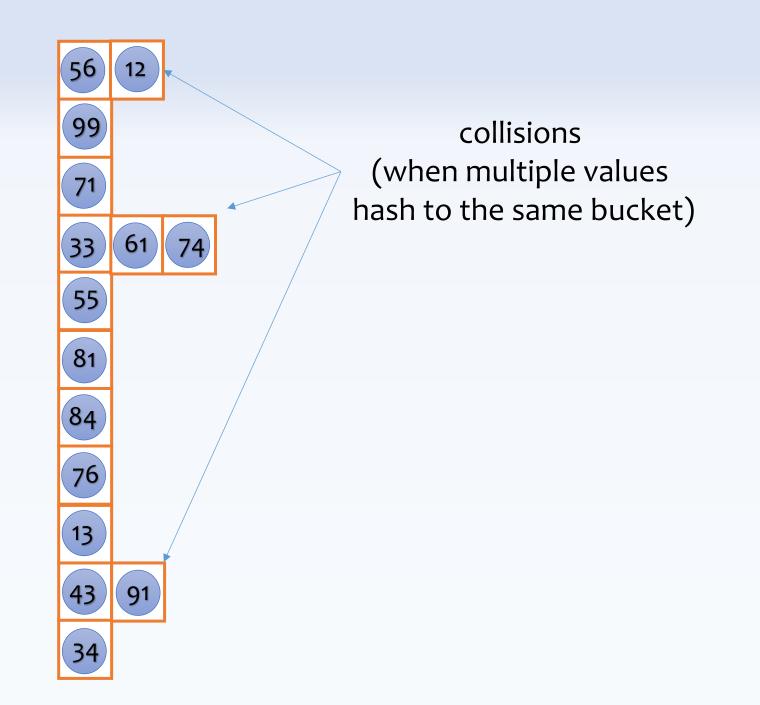

#### Searching for 76

(now we can have a constant lookup cost)

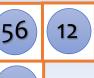

Hashing 
$$(76) = 8$$

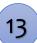

#### Searching for 76-91?

Could we instead search for 76, 77, 78, ..., 90, 91?

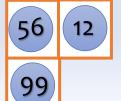

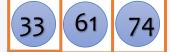

43 91

Hashing 
$$(76) = 8$$

Hashing 
$$(77) = 1$$

Hashing 
$$(78) = 3$$

Hashing 
$$(81) = 6$$

Hashing 
$$(84) = 7$$

| | |

Hashing 
$$(90) = 8$$

Hashing 
$$(91) = 10$$

99

55

81

84

76

13

43 91

34

#### Searching for 76-91 Could we instead search for 76, 77, 78, ..., 90, 91?

Hashing 
$$(76) = 8$$

Hashing 
$$(77) = 1$$

Hashing 
$$(78) = 3$$

| | | |

Hashing 
$$(81) = 6$$

Hashing 
$$(90) = 8$$

Hashing 
$$(91) = 10$$

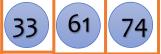

55

81

84

76

13

43 91

34

#### Searching for 76-91

How about 76.01, 76.02, 76.03, ...? (simply not practical)

# Could we imagine a new design to support searching for a range of values efficiently?

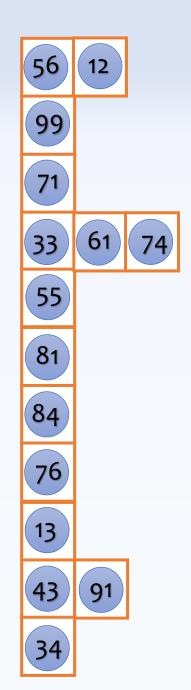

#### Let's promote a subset of values as seeds

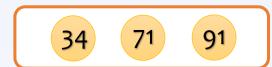

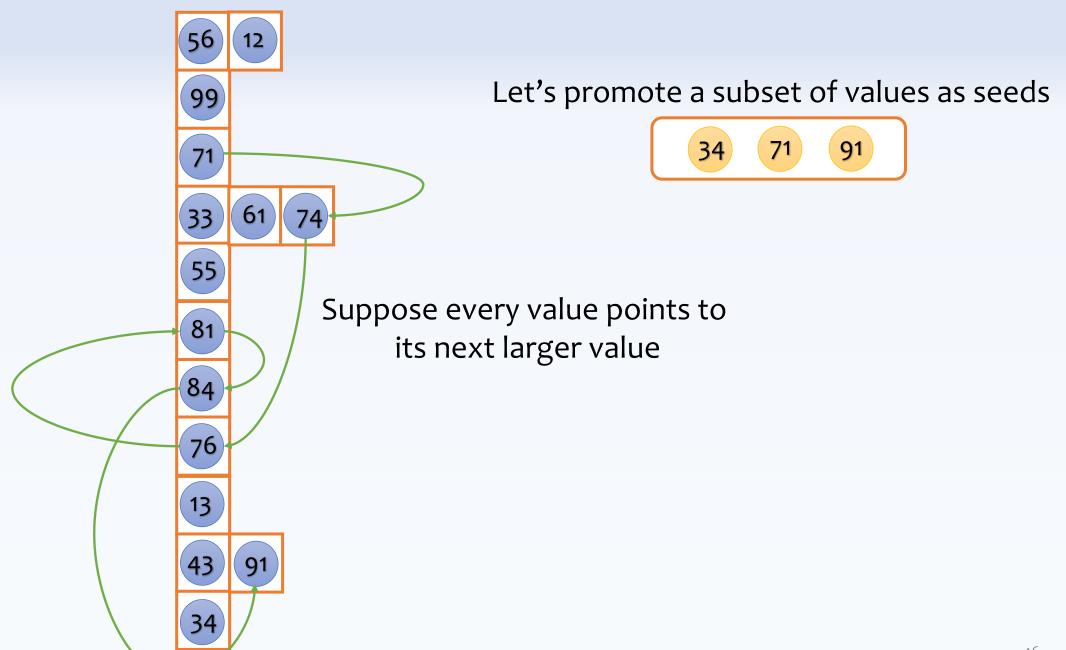

#### Searching for 76-91

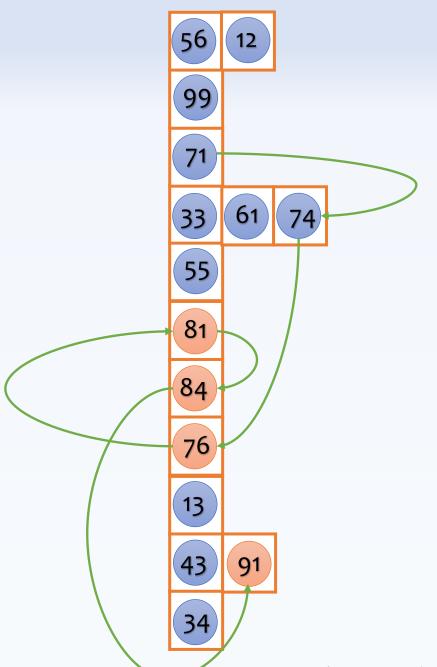

sorted seeds

34 71 91

#### Searching for 76-91

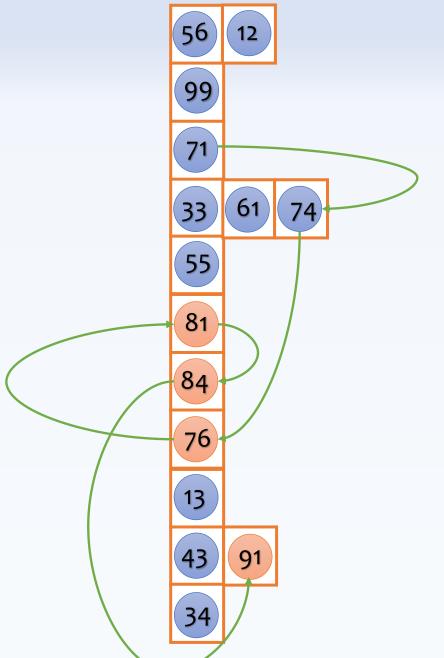

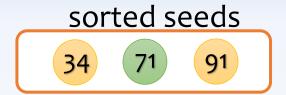

Find the largest seed smaller than 76: (71)

#### Searching for 76-91

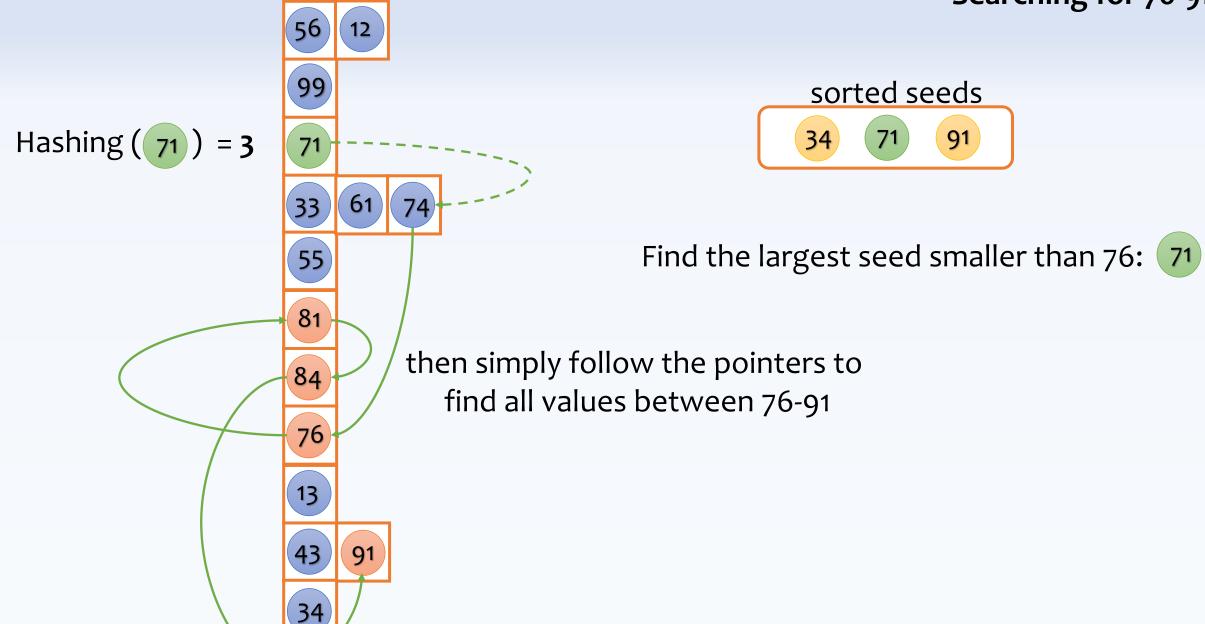

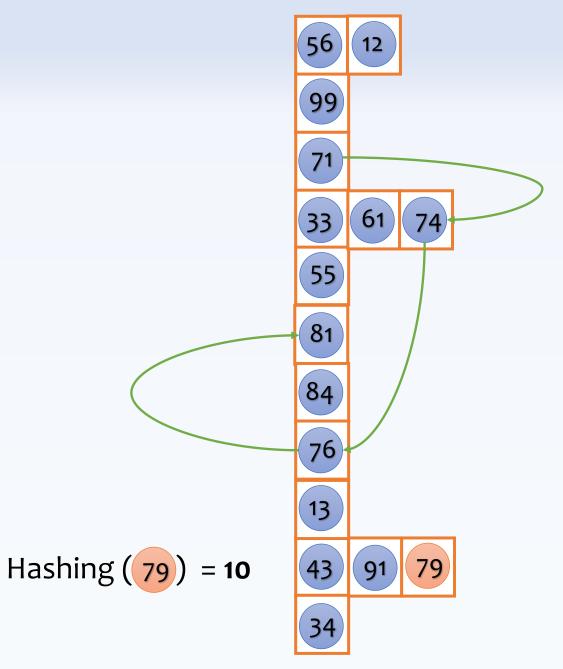

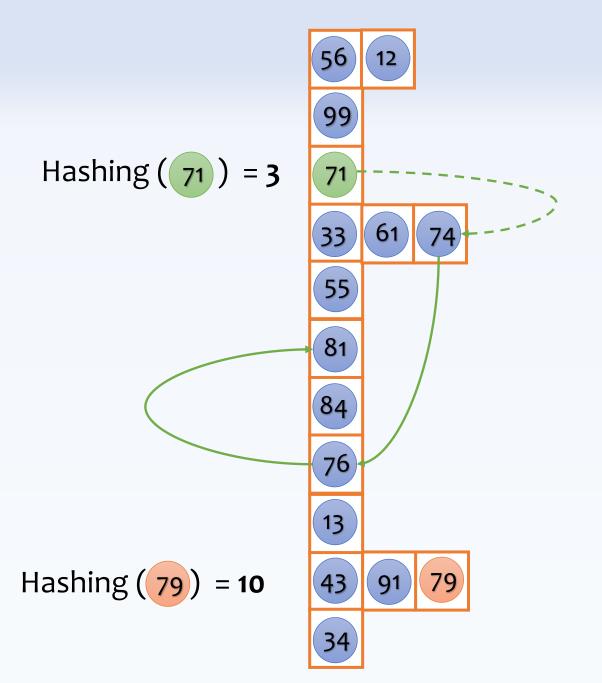

Find the largest seed smaller than 79:

91

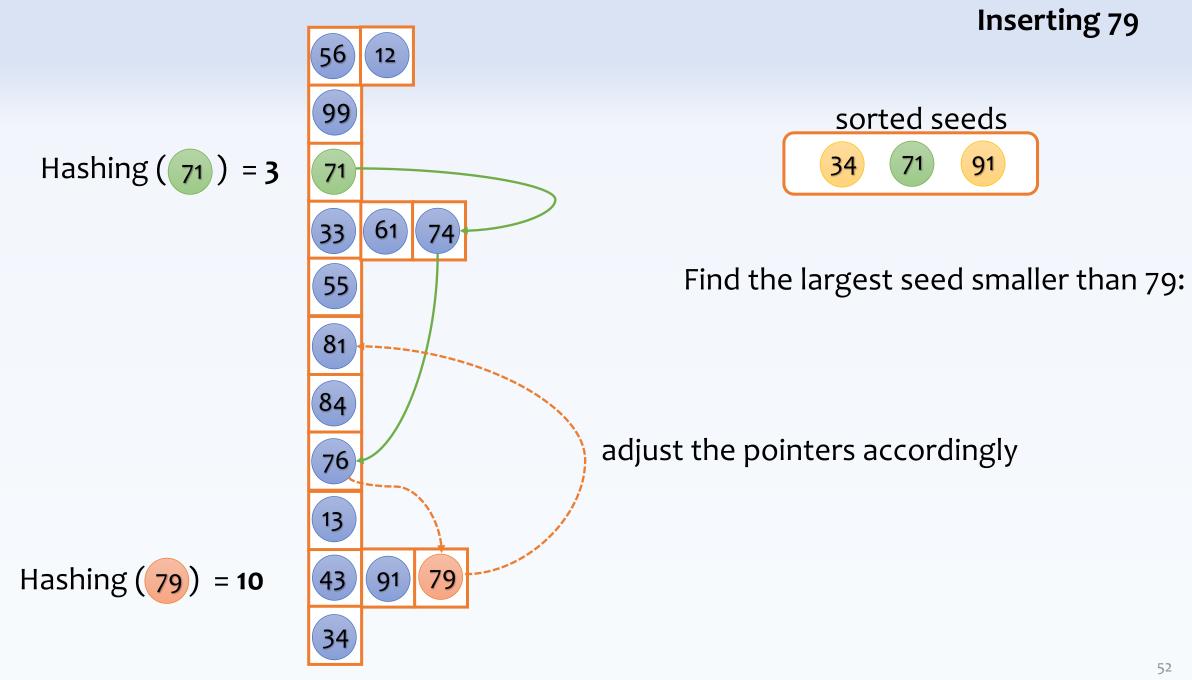

# Database Storage Layouts (how likely that we need an index for range queries?)

database pages (containing a set of records)

[Name: Alice, Age:21, Major: CS]

a database record, e.g.,
[Name: Alice, Age:21, Major: CS]

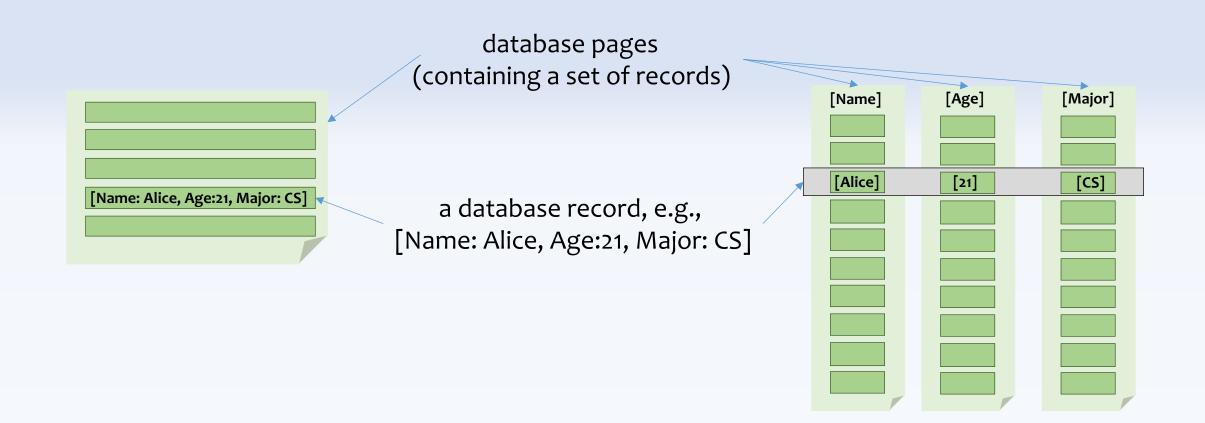

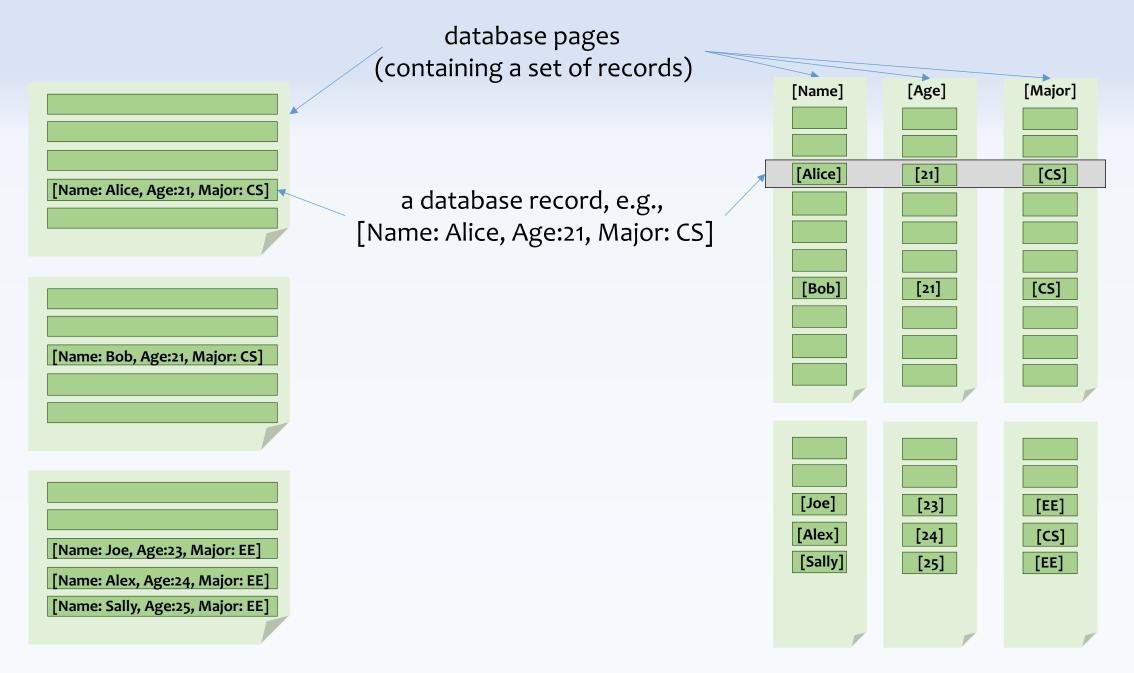

### Searching for all students between the age of 21 to 24 (may return many students)

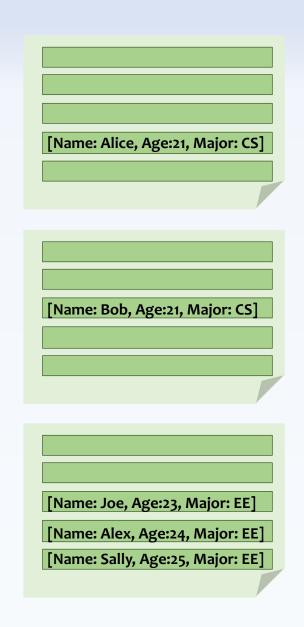

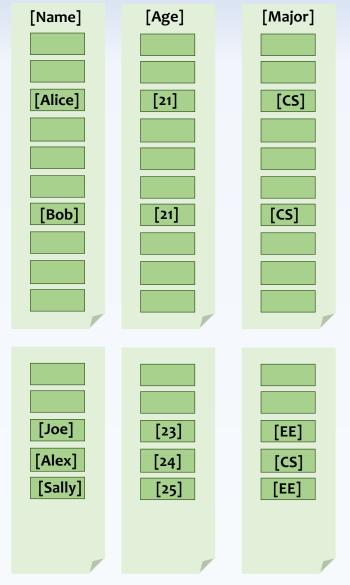

## Searching for all students between the age of 21 to 24 (may return many students)

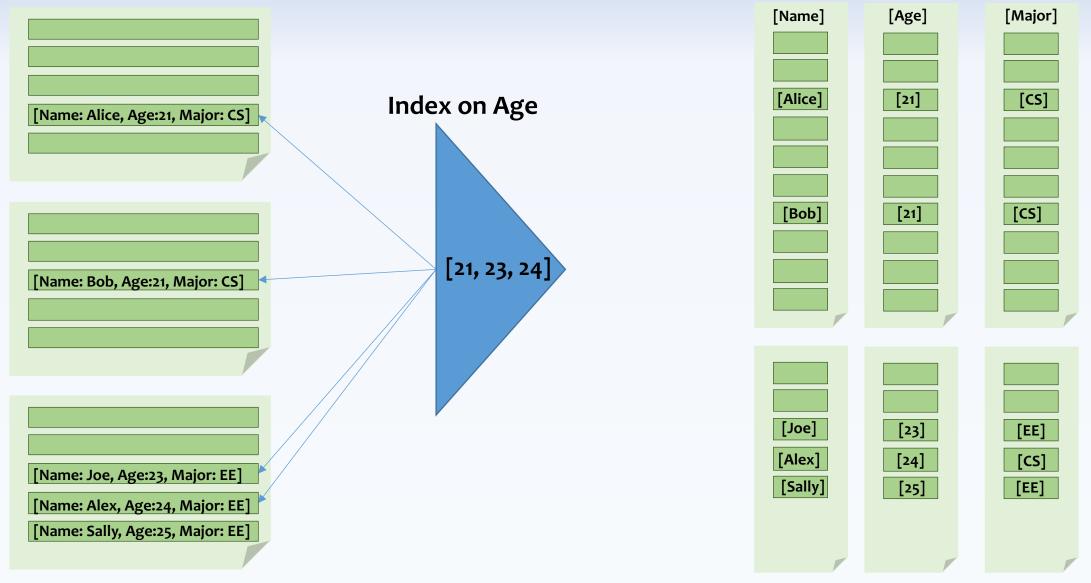

#### Searching for all students between the age of 21 to 24 (may return many students)

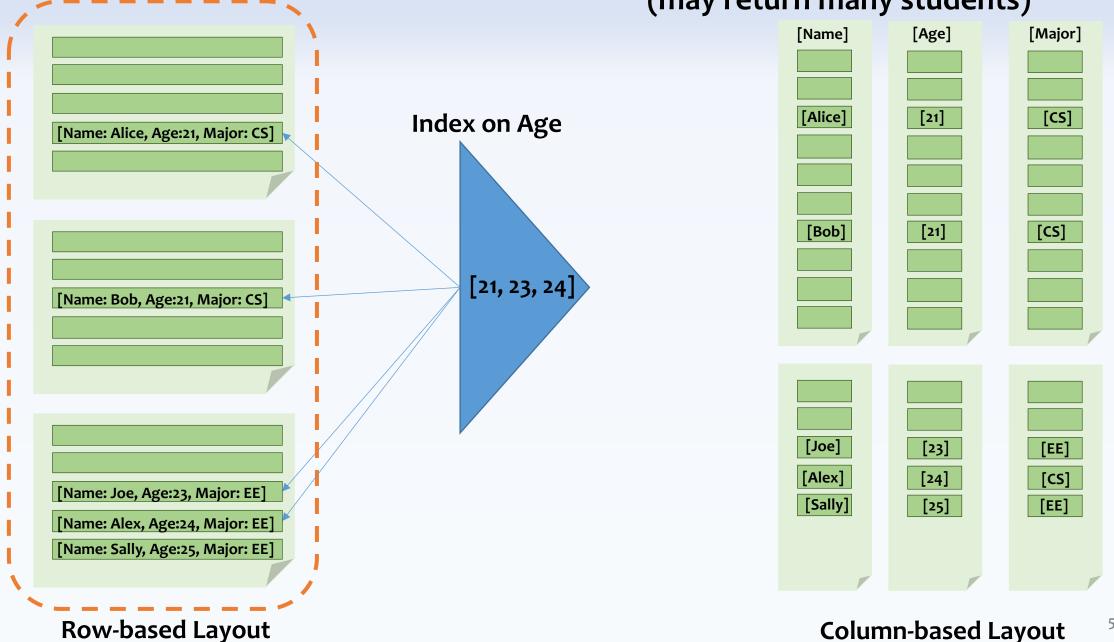

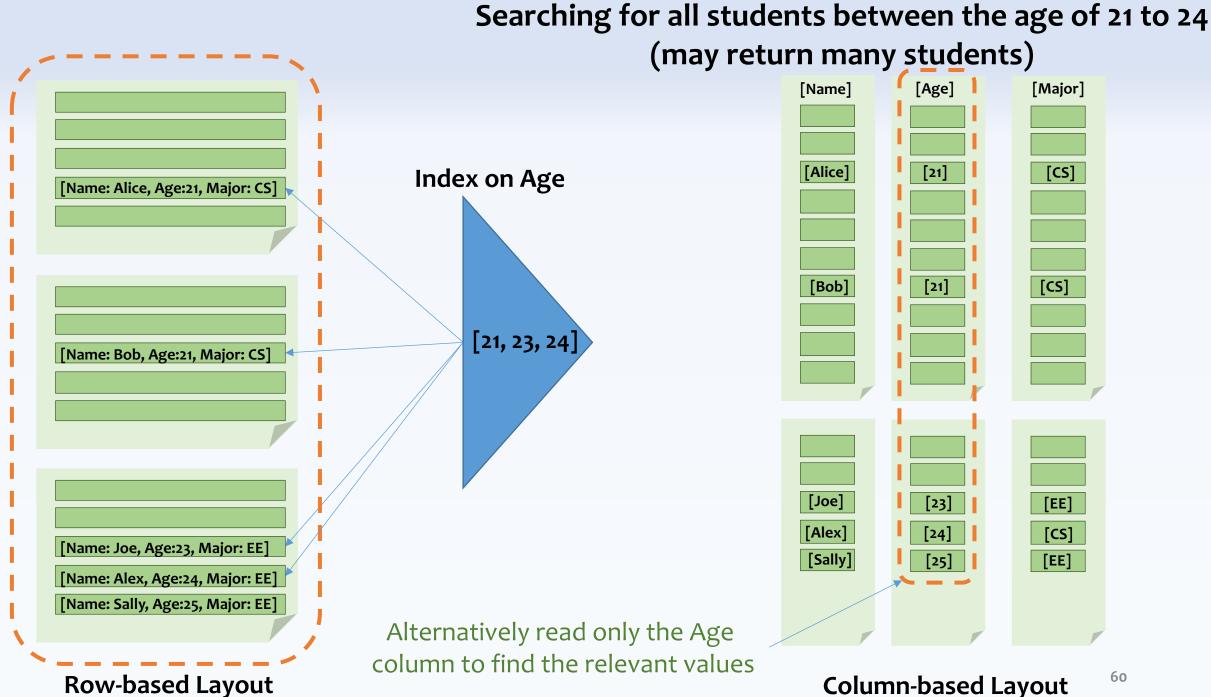

Searching for all students between the age of 21 to 24 (may return many students) [Age] [Name] [Major] [Alice] [21] [CS] Index on Age [Name: Alice, Age:21, Major: CS] [Bob] [21] [CS] [21, 23, 24] [Name: Bob, Age:21, Major: CS] Is an index really useful here? [Joe] [EE] [23] [Alex] [24] [CS] [Name: Joe, Age:23, Major: EE] [Sally] [EE] [Name: Alex, Age:24, Major: EE] [Name: Sally, Age:25, Major: EE] 61 **Row-based Layout** 

Searching for all students over the age of 24 (may return only a few students)

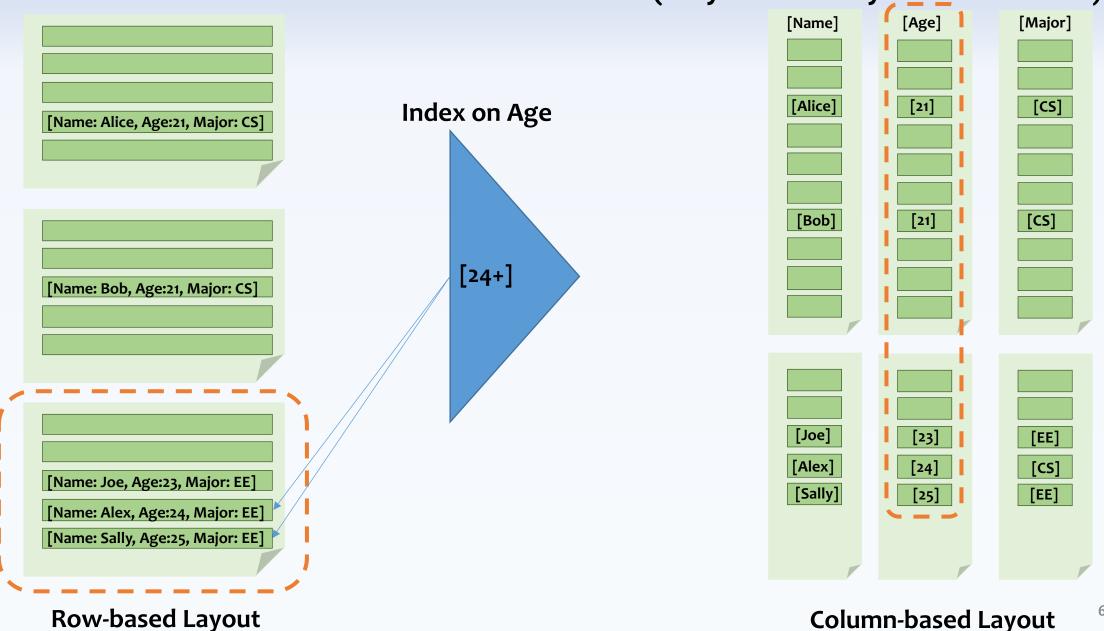

Searching for all students over the age of 24 (may return only a few students)

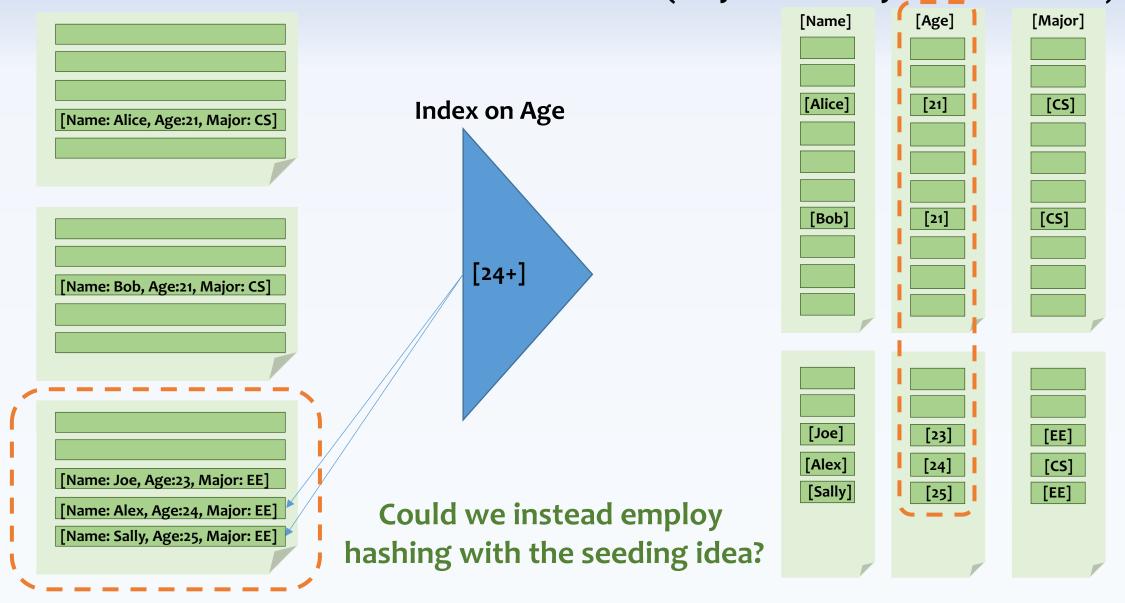

**Row-based Layout** 

# Thank You Questions?